- [Gestione dei Permessi \(introduzione\)](https://wiki.nuvolaitalsoft.it/doku.php?id=guide:trasparenza:r_gestione_permessi)
- [Abilitare la gestione dei permessi](https://wiki.nuvolaitalsoft.it/doku.php?id=guide:trasparenza:r_gestione_permessi_abilita)
- [Amministrazione permessi per il super utente](https://wiki.nuvolaitalsoft.it/doku.php?id=guide:trasparenza:r_gestione_permessi_amministratore)
- [Associare gruppo e permessi ad una sezione](https://wiki.nuvolaitalsoft.it/doku.php?id=guide:trasparenza:r_gestione_permessi_associa_gruppo)
- [Definire i permessi generali](https://wiki.nuvolaitalsoft.it/doku.php?id=guide:trasparenza:r_gestione_permessi_associa_permesso_radice)

From: <https://wiki.nuvolaitalsoft.it/>- **wiki**

Permanent link: **[https://wiki.nuvolaitalsoft.it/doku.php?id=guide:trasparenza:guide\\_rapide](https://wiki.nuvolaitalsoft.it/doku.php?id=guide:trasparenza:guide_rapide)**

Last update: **2020/08/20 10:55**

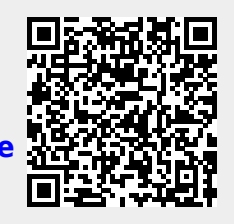